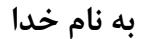

**پروژه تشخیص خروج از ترند الین نزولی .**

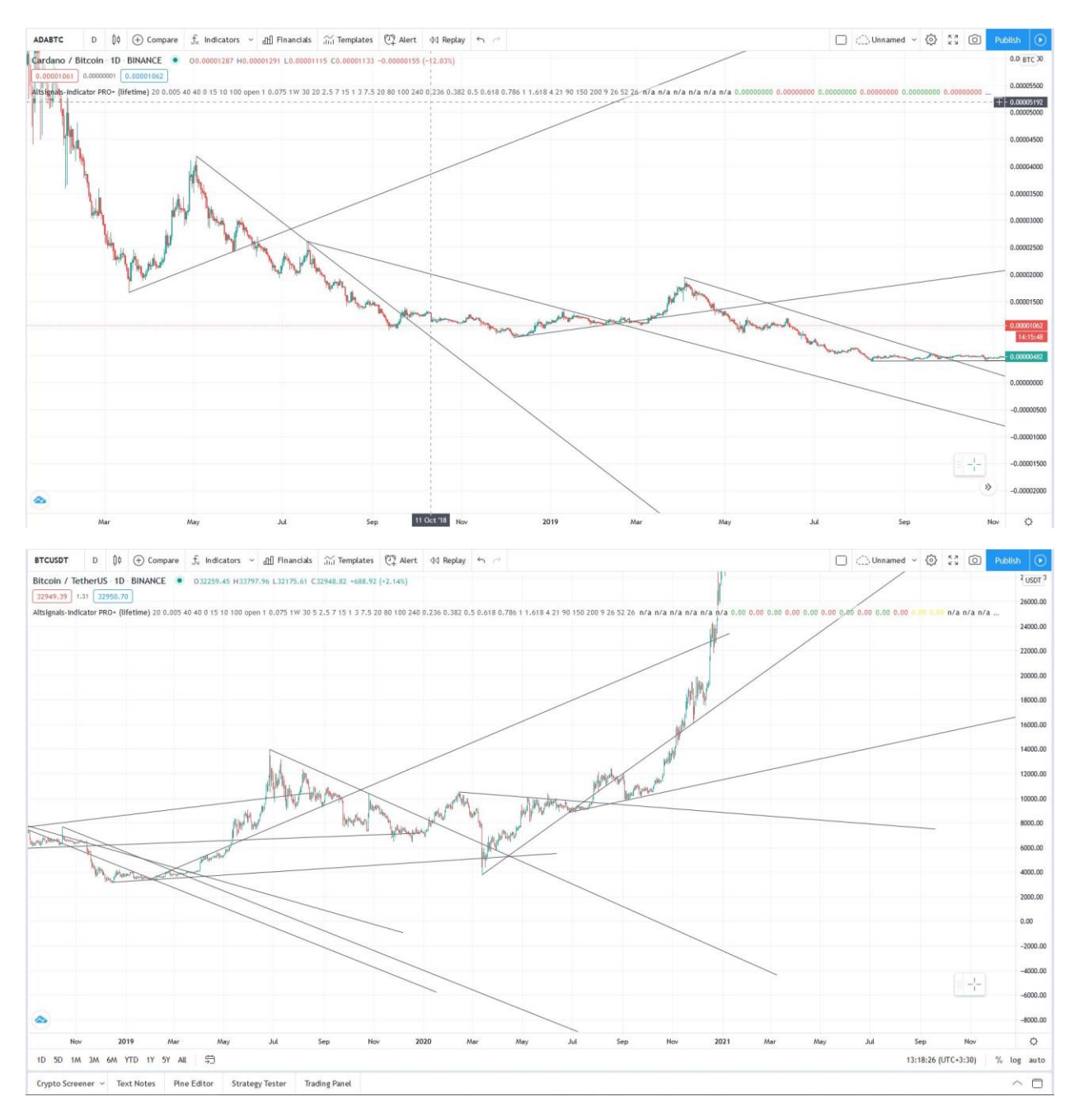

**خطوطو رسم شده در چارت باال خطوط روند می باشند .**

**خطوطی که از اتصال باالترین قیمت های کندل ها بدست میاند خطوط مقاوت**

**و خطوطی که از اتصال کمترین قیمت ها در کندل بدست می آیند خطوط حمایت می باشند .**

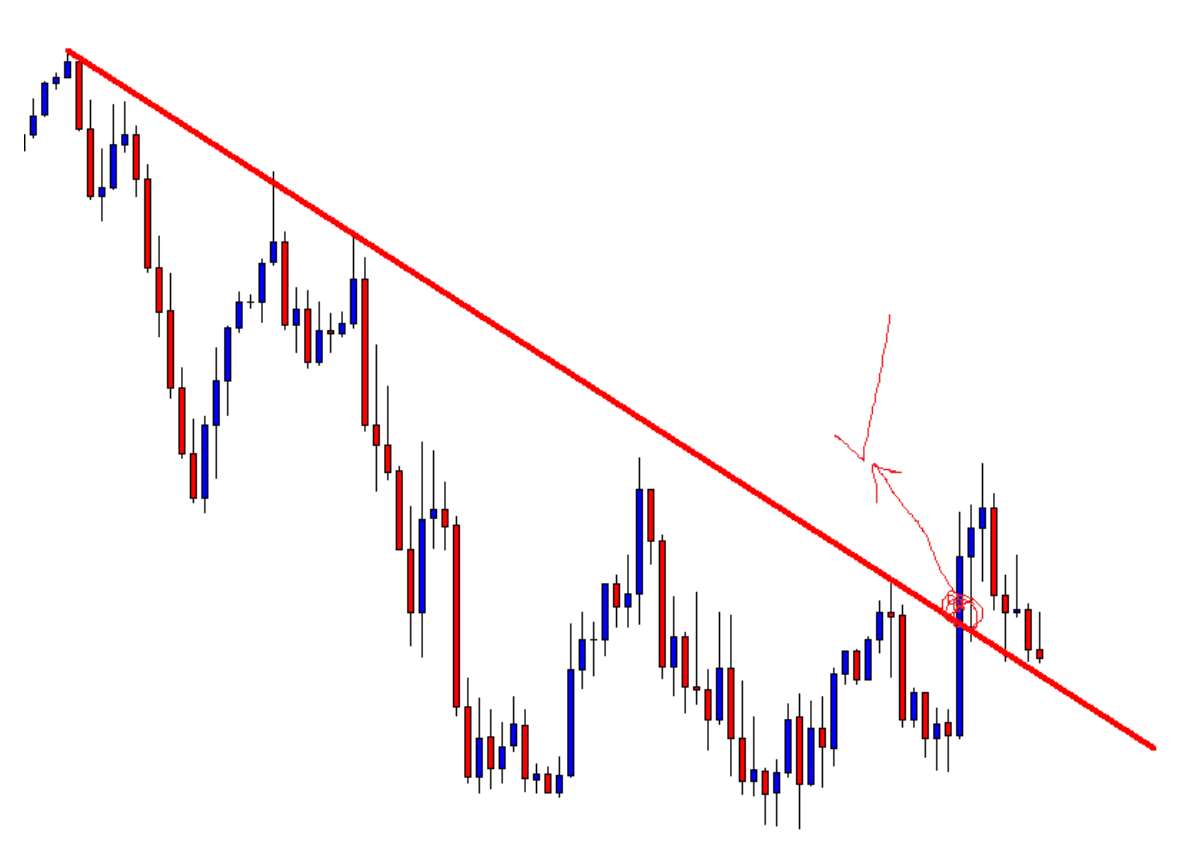

**-1تشخیص و ترسیم خطوط مقاوت و اعالم اخطار خروج از ترند نزولی آن مانند مثال زیر :**

اخطار در کلوز کندل مشخص شده داده شود . زمانی که قیمت کلوز کندل بالاتر از خط باشد .

**-2تسخیص و ترسیم خطوط حمایت و اخطار در لحضه برخورد و همچنین شکست آن رو به پایین مانند مثال زیر :**

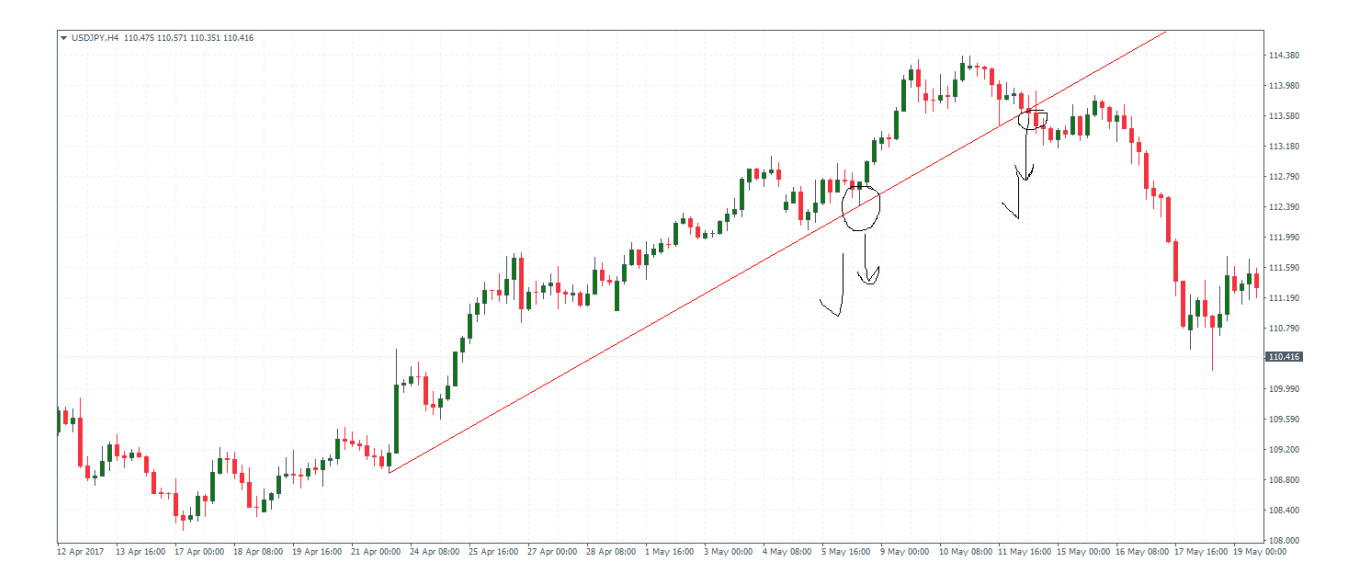

**در صورتی که قیمت کلوز کندل باالتر از خط حمایت باشد اخطار صادر گردد. همچنین اگر قیمت کلوز کندل پایین تر از خط حمایت باشد اخطار صادر گردد . این پروژه در انتها بصورت یک ماژول در پروژه آماده دیگری ادغام خواهد شد.**

|                  | open     | high     | low      | close    | volume    |
|------------------|----------|----------|----------|----------|-----------|
| datetime         |          |          |          |          |           |
| $2020 - 05 - 31$ | 0.000050 | 0.000052 | 0.000049 | 0.000049 | 2081870.0 |
| 2020-06-01       | 0.000049 | 0.000052 | 0.000045 | 0.000047 | 1107458.0 |
| $2020 - 06 - 02$ | 0.000047 | 0.000048 | 0.000046 | 0.000048 | 480374.0  |
| 2020-06-03       | 0.000048 | 0.000049 | 0.000048 | 0.000049 | 205993.0  |
| $2020 - 06 - 04$ | 0.000048 | 0.000050 | 0.000047 | 0.000049 | 368248.0  |
| $- - -$          |          |          |          |          |           |
| 2021-01-21       | 0.000017 | 0.000018 | 0.000017 | 0.000017 | 1064568.0 |
| $2021 - 01 - 22$ | 0.000017 | 0.000023 | 0.000017 | 0.000021 | 1978232.0 |
| $2021 - 01 - 23$ | 0.000021 | 0.000023 | 0.000019 | 0.000020 | 2866429.0 |
| 2021-01-24       | 0.000020 | 0.000021 | 0.000019 | 0.000019 | 531813.0  |
| $2021 - 01 - 25$ | 0.000019 | 0.000021 | 0.000019 | 0.000019 | 778628.0  |

**دیتایی که در انتها به اسکریپت شما خواهد رسید به شکل زیر خواهد بود .**

**الزم به ذکر است عکس ترند الین رسم شده باید بعدا در سایت رسم شود پس نیاز هستش که بعد از صادر شدن اخطار به نحوی فایل در دیتابیس ذخیره گردد یا هر راهکاری دیگر که شما پیشنهاد**